# Лабораторная работа 4 Задание 4

Разработать оконный интерфейс для подзадачи создания диаграммы Гантта по работам любого из этапов некоторого проекта в гипотетической Project Management

## Исходные данные

• Заранее существует файл имён этапов проекта – текстовый файл, каждая из R строк которого имеет вид:

### Пример файла имён этапов проекта

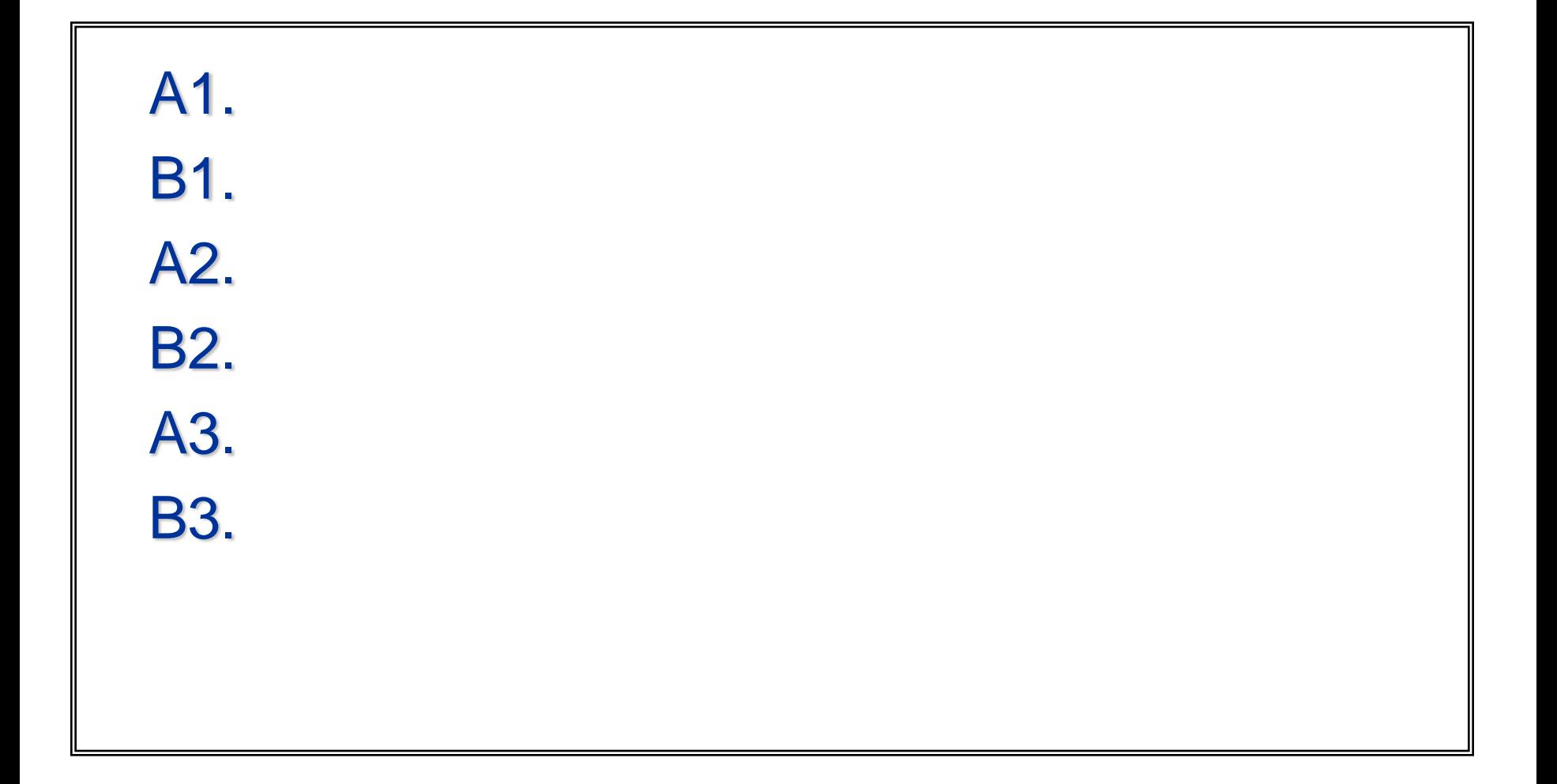

# Что надо сделать?

• Создать графическую среду ввода информации для формирования диаграммы Гантта по каждому из этапов проекта

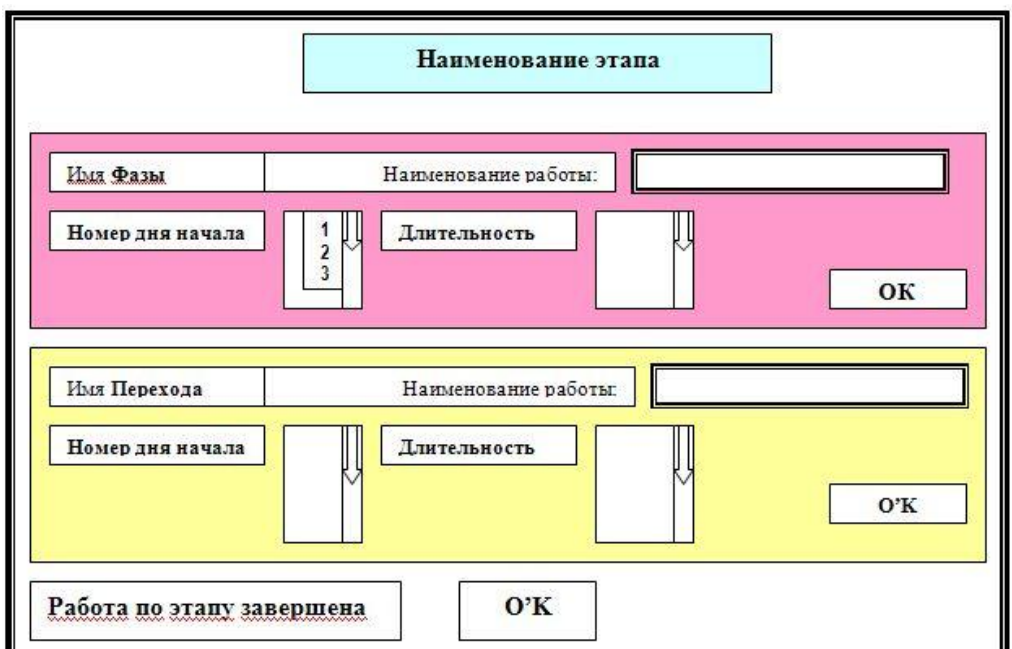

• Сюда вводить наименование работы фазы AiXi

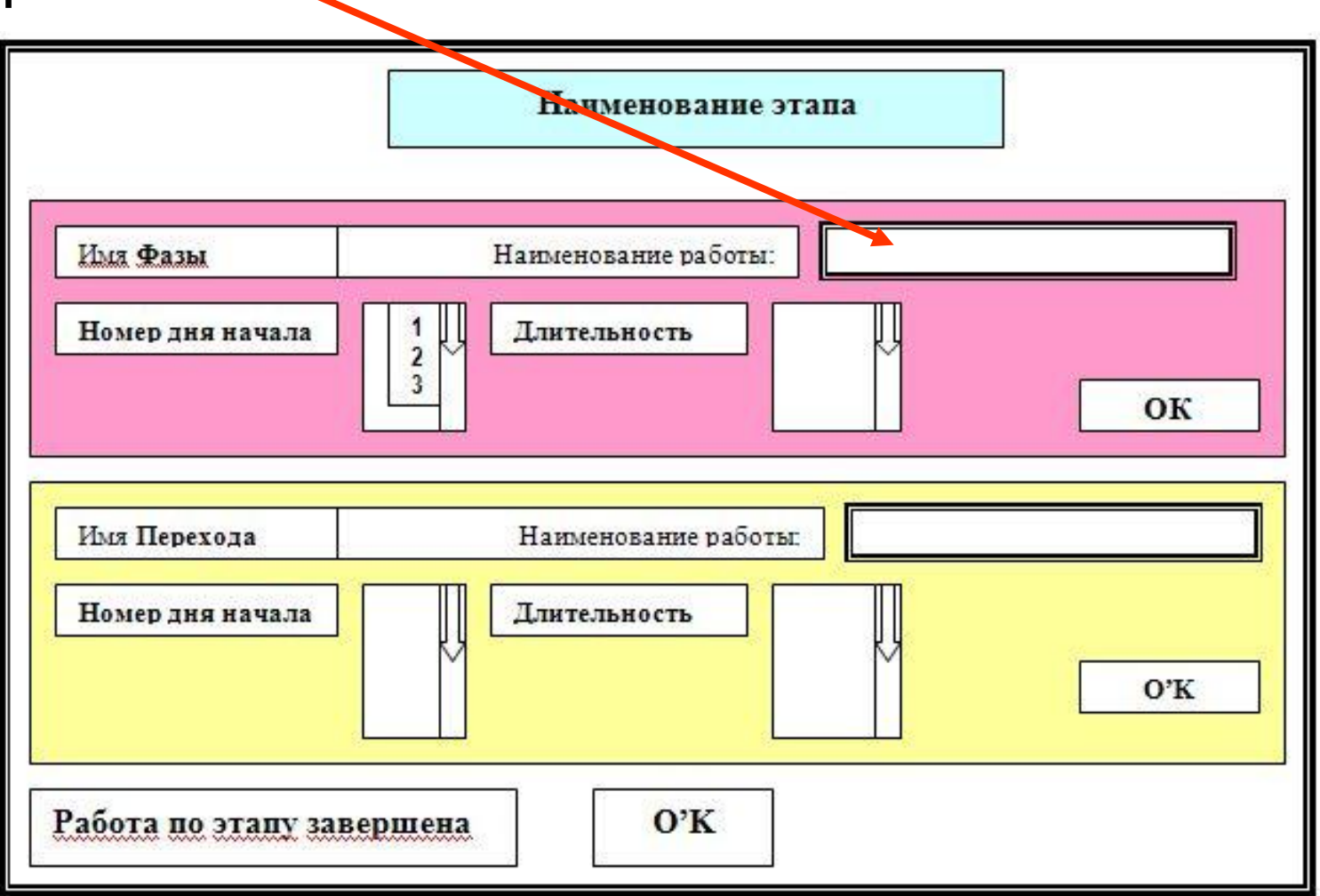

• Сюда вводить или (вариант) здесь выбирать из списка номер дня начала работы AiXi

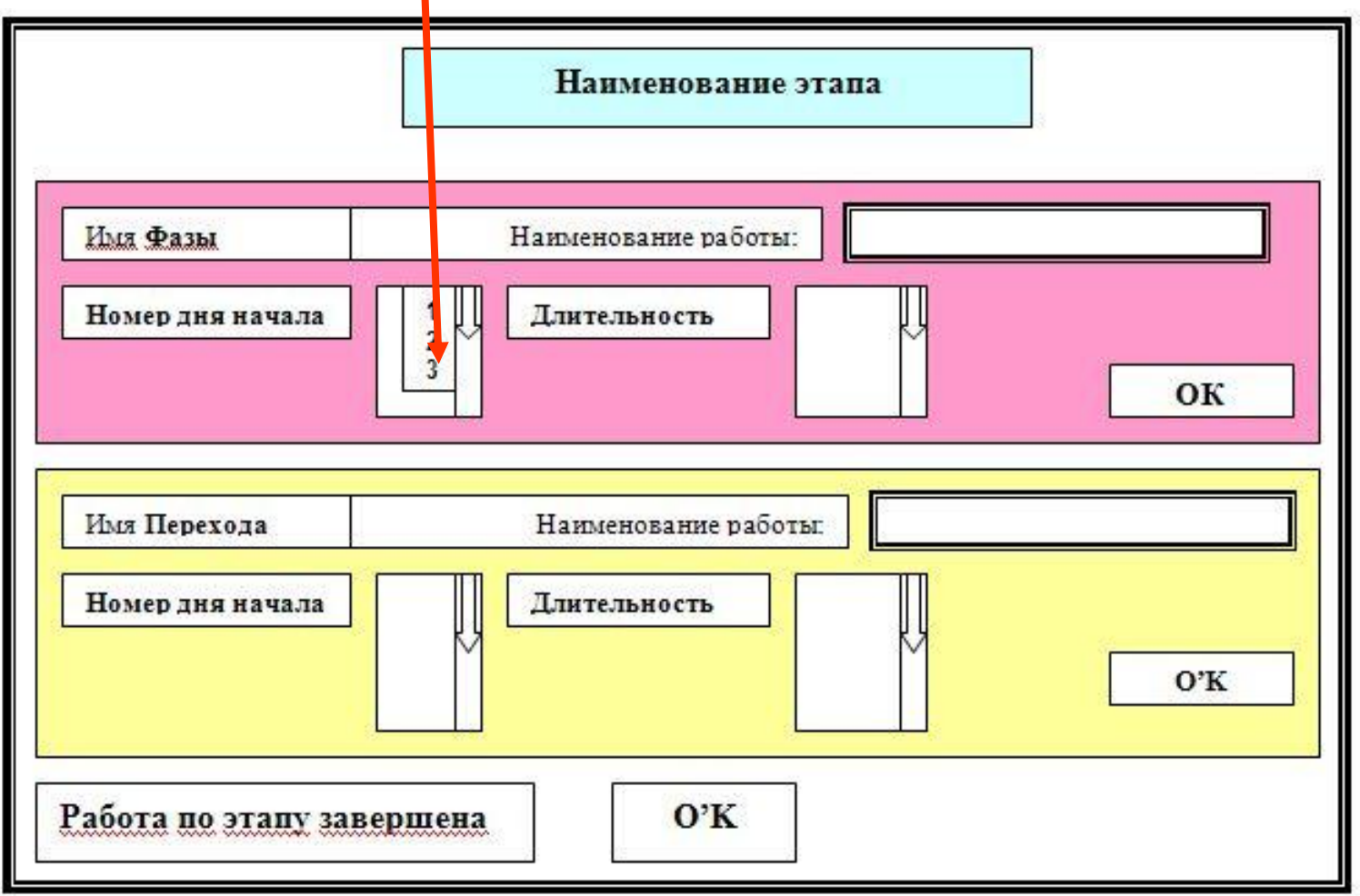

• Сюда вводить значение продолжительности работы АіХі

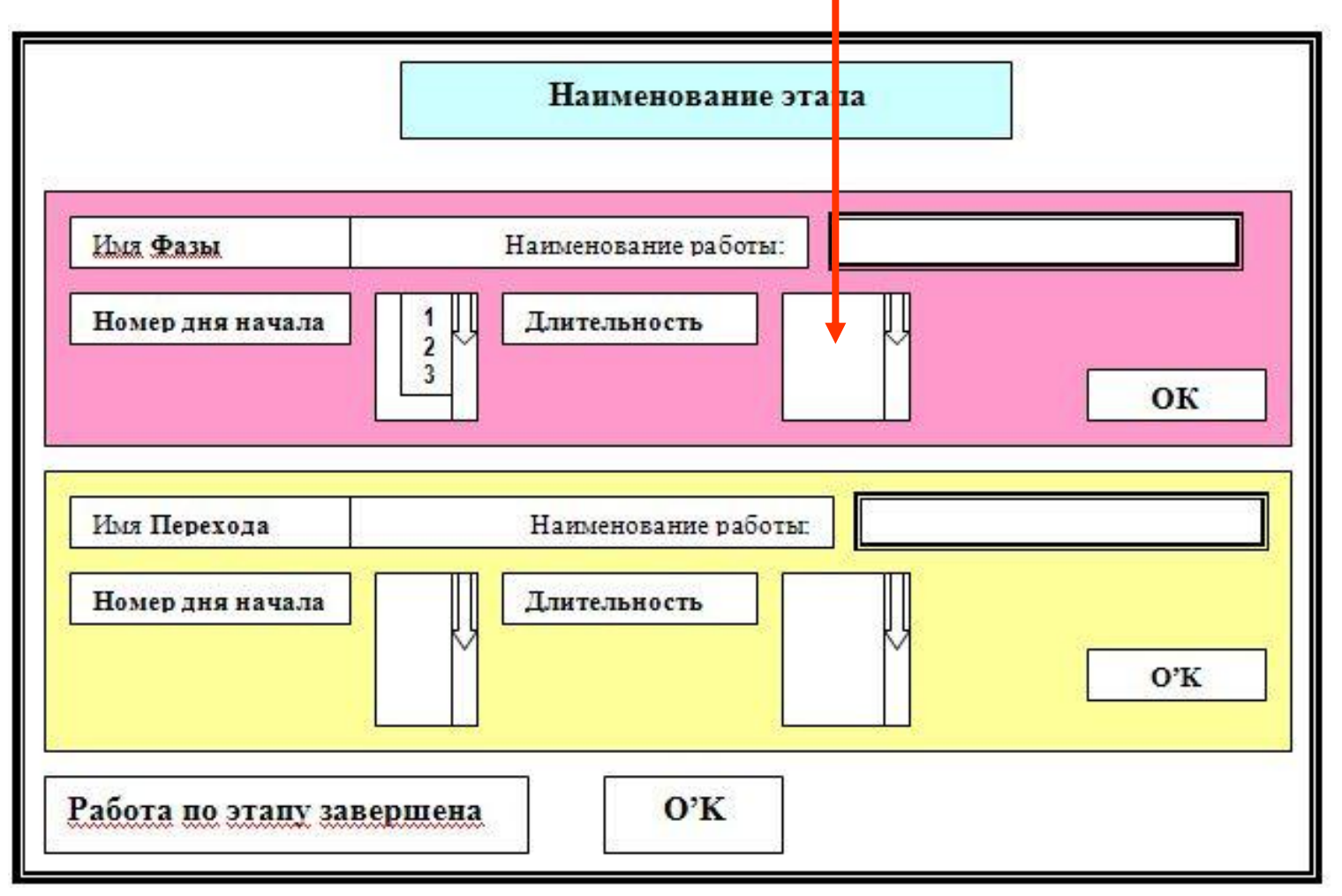

• Сюда вводить наименование работы перехода ВіХі

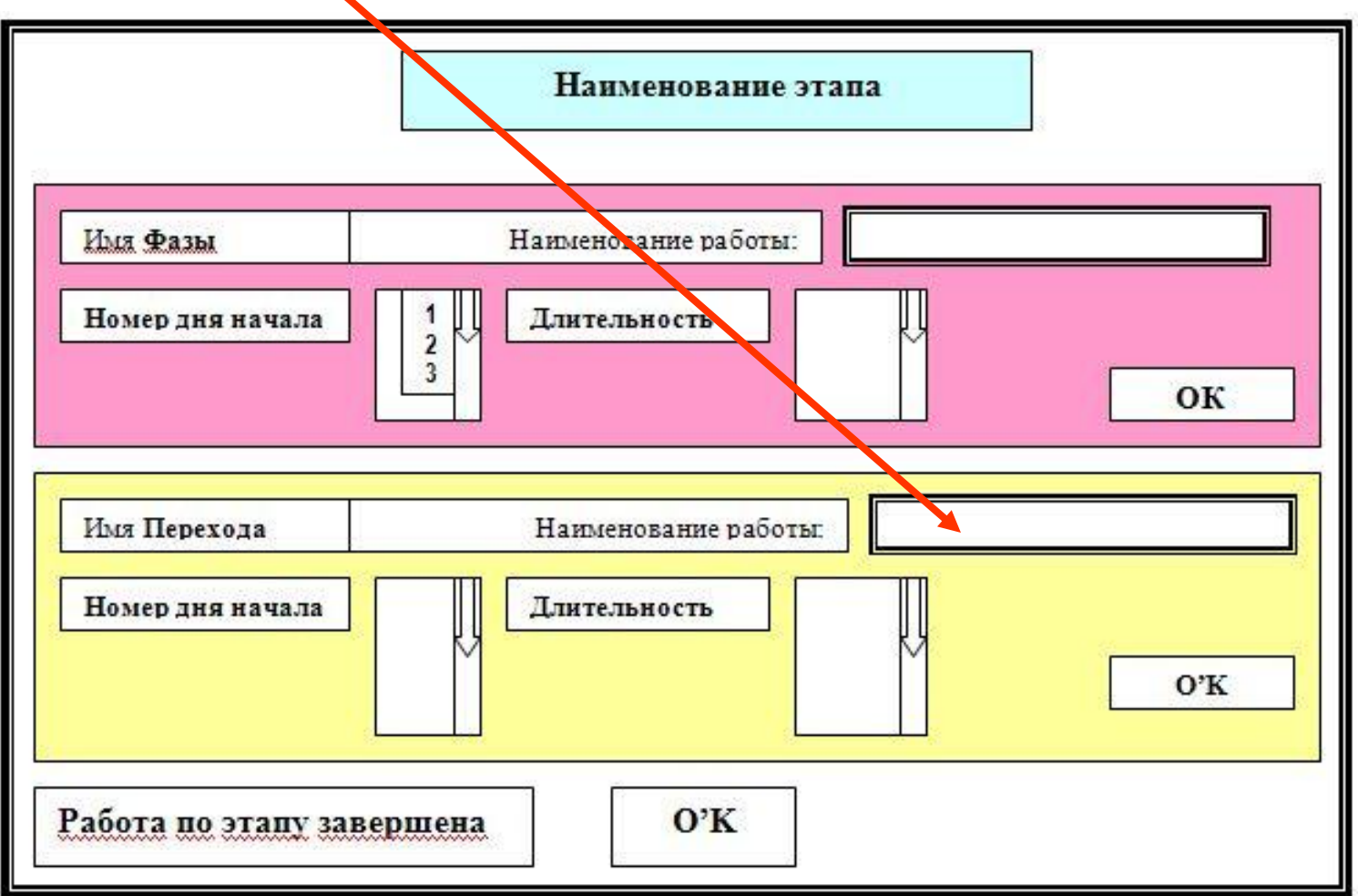

• Сюда вводить или (вариант) здесь выбирать из списка номер дня начала работы BiYi

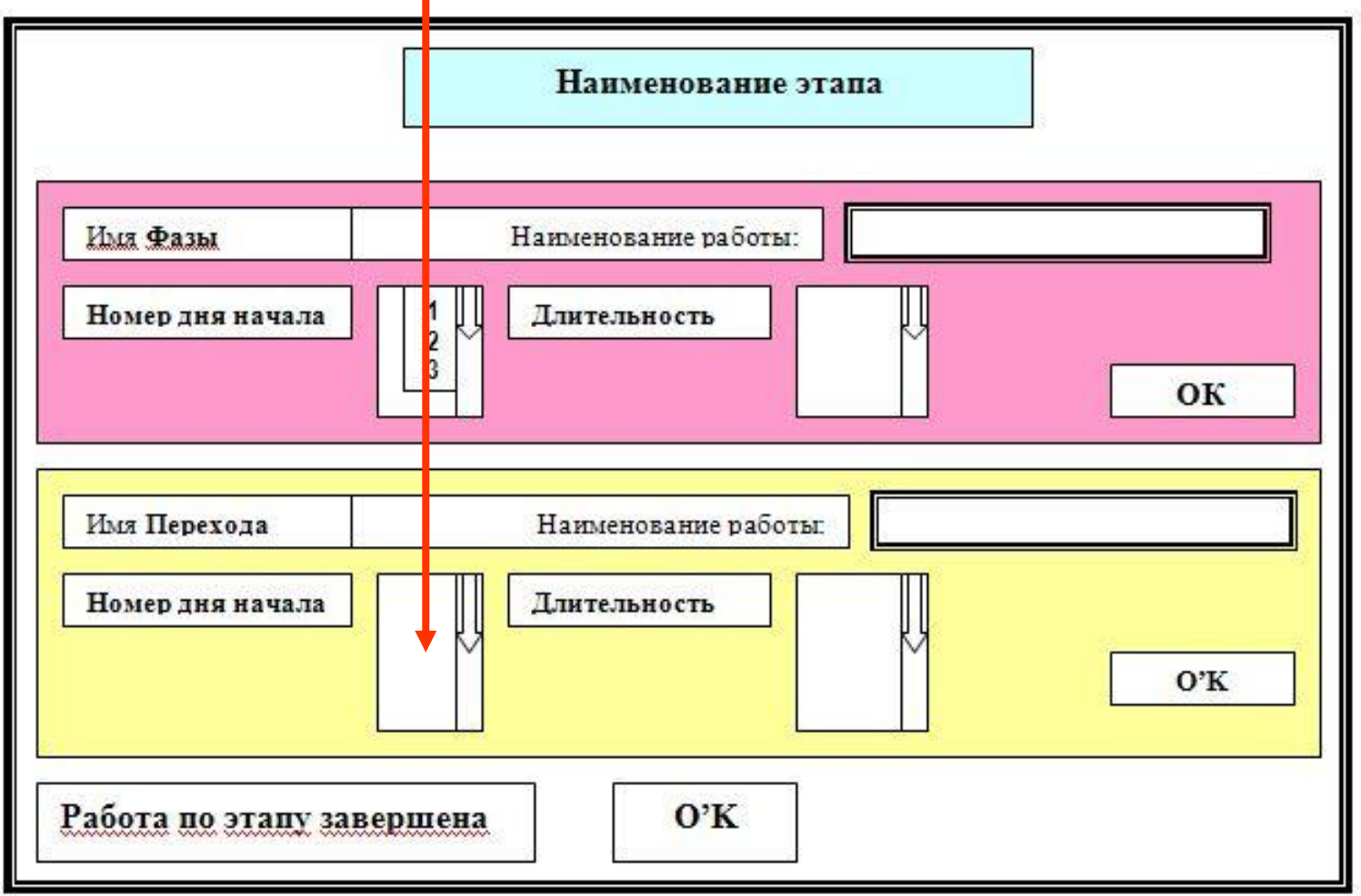

• Сюда вводить значение продолжительности работы BiYi

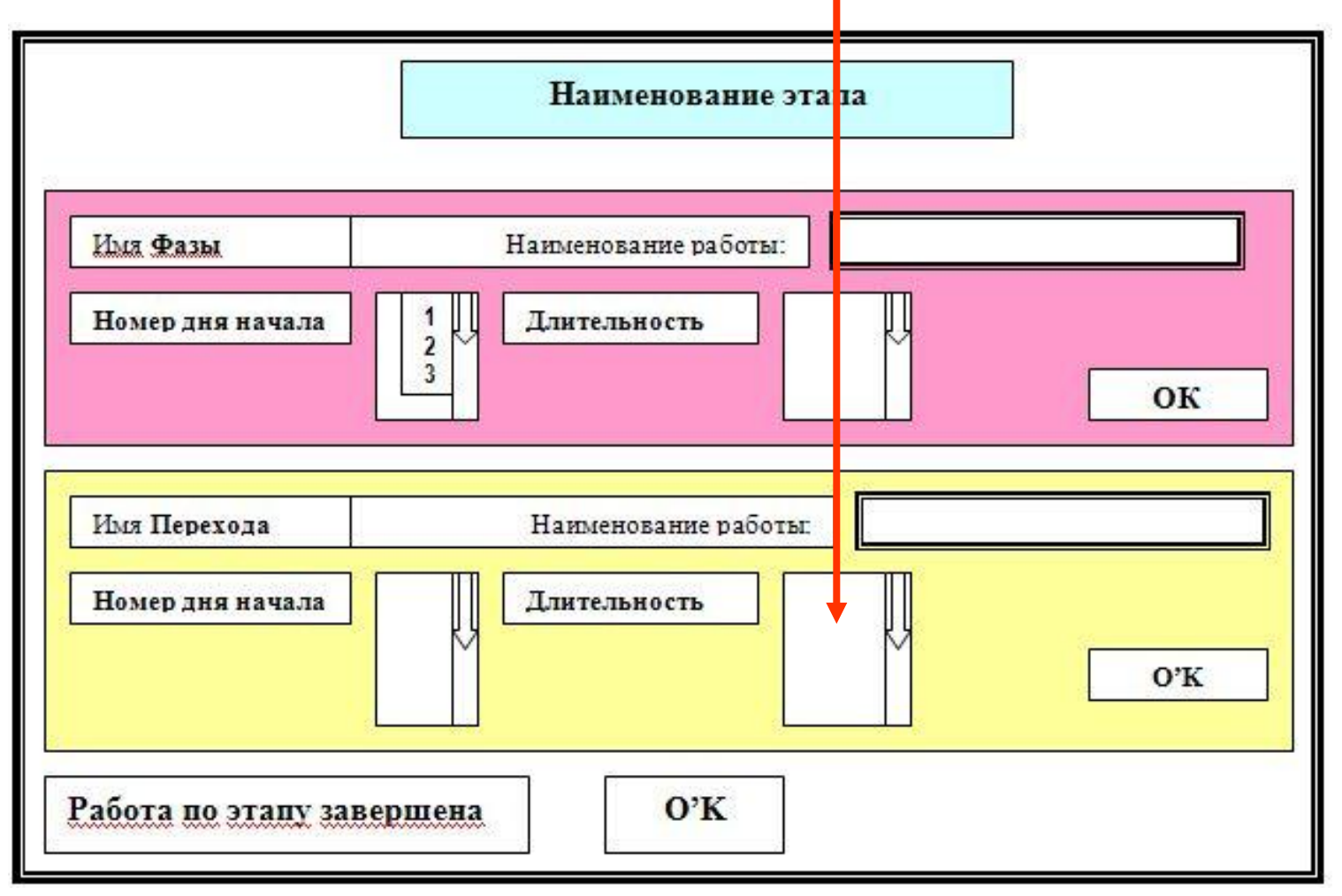

• Элементы (button?), фиксирующие окончание ввода строки

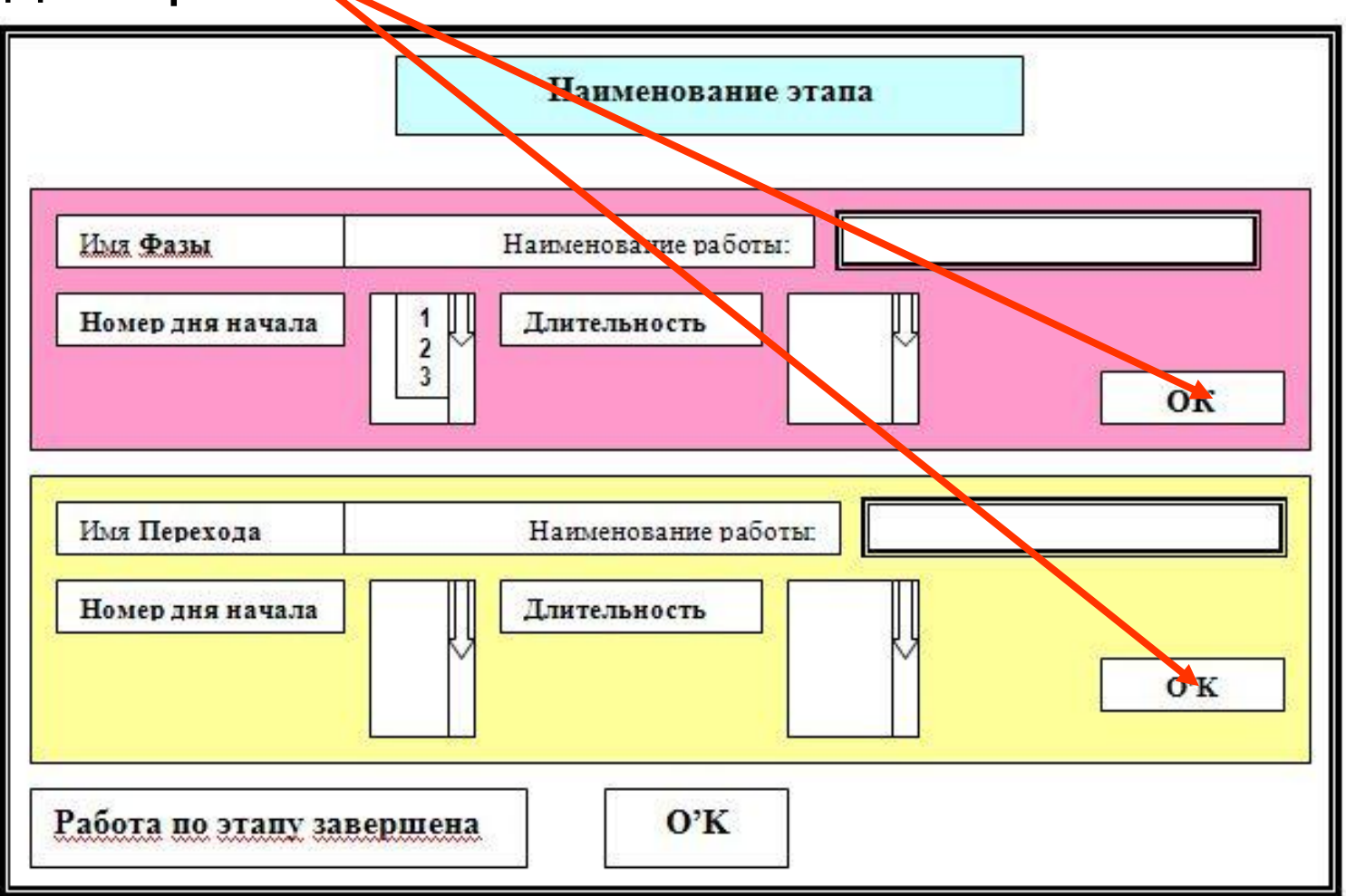

• Элемент (button?), фиксирующий окончание работы

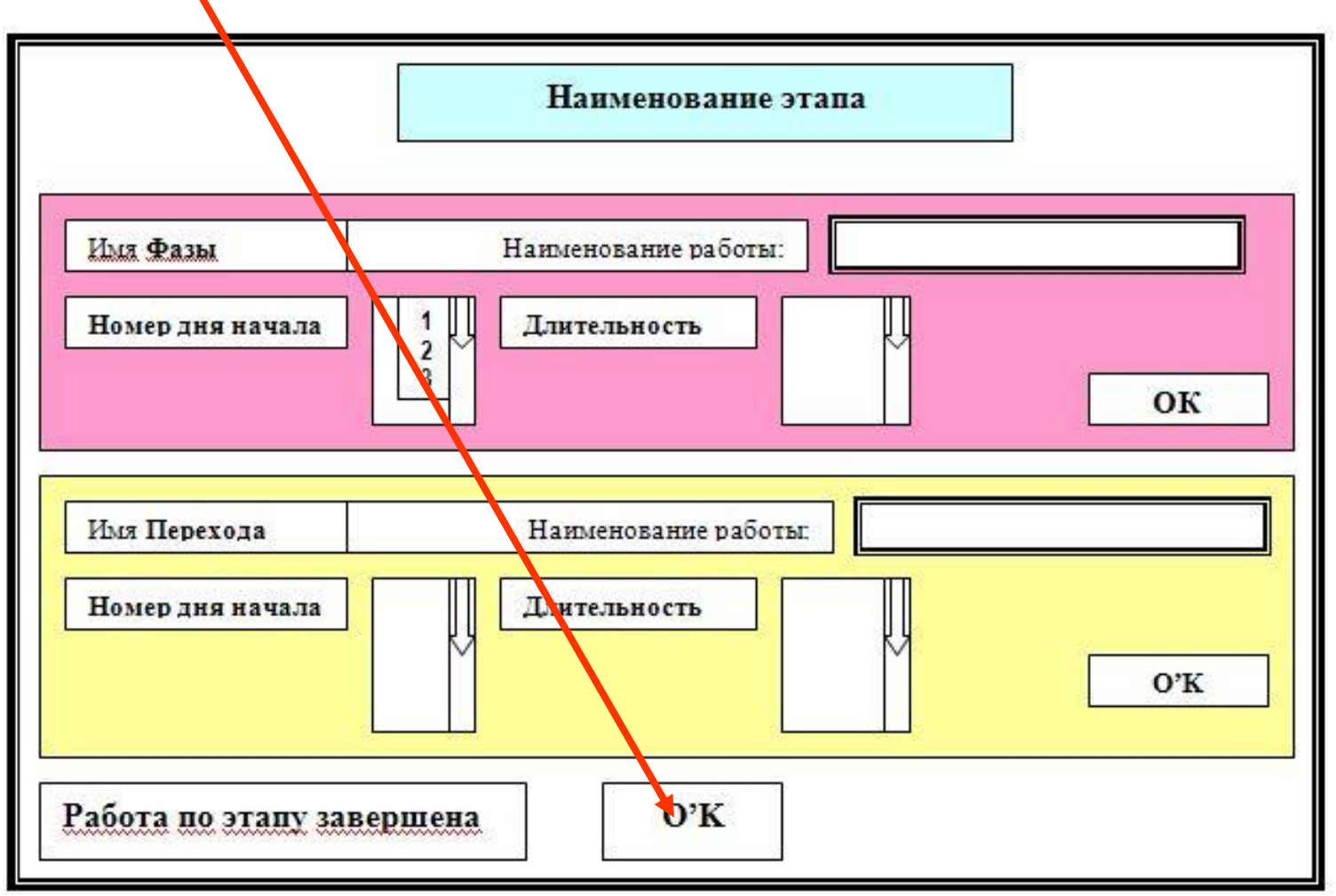

## Результат

- В результате выполнения заполнения всех формуляров в файловой системе должен быть сформирован текстовой файл, состоящий из строк вида:
- **Sr;A1X1;DA1;XD1;A2X1; DA2;XD2;A3X1; DA3;XD3… AMX1; DAM;XDM<END>**

#### или

**Sr;A1Y1; DA1;YD1;A2Y1; DA2;YD2 …** 

**AMY1; DAM;YDM<END>**

#### **Sr;A1X1;DA1;XD1;A2X1; DA2;XD2;A3X1; DA3;XD3… AMX1;DAM;XDM <END>**

#### **Уточним значения полей в строке:**

- **Sr – имя фазы или имя перехода этапа проекта, r={1,R}**
- **AmXi- имя работы фазы выбранного этапа проекта, string или char[]**
- **AmYi- имя работы перехода (если он есть) выбранного этапа проекта, string или char[]**
- **Dam – абсолютный номер дня начала работы, int**
- **XDm или YDm – продолжительность работы, int**
- **<END> - некоторый уникальный символ, признак конца строки.**

### Пример полученного файла работ этапов проекта

A1;Design;3;4;Piping;3;6;Harness;4;23;W12;2;1\$ B1;Submit;3;6;Check;3;2;Signing;6;1\$ A2;MetalTechnology;23;14;PipingTechnology;10;6 ;HarnessTechnology;24;3;W22;2;1\$ B2;Submit;3;6;Check;3;2;Signing;6;1\$ A3;ProductionMetal;3;4;ProductionPiping;3;6;Harn essProduction;4;23;Assembly;2;1\$ B3;Check;3;2;Output;6;1\$